# **Calibration Routines for KODAK PROFESSIONAL ENDURA Premier Metallic Paper**

## CURRENT INFORMATION SUMMARY **January 2012** • **CIS-290**

### **GENERAL INFORMATION**

KODAK PROFESSIONAL ENDURA Premier Metallic Paper is optimized for digital printers. Significant testing has been done across a broad range of Kodak Professional and other manufacturers' digital printers to validate satisfactory digital performance of KODAK PROFESSIONAL ENDURA Premier Metallic Paper.

#### **Kodak's Printer Calibrations for KODAK PROFESSIONAL ENDURA Premier Metallic Paper**

To achieve optimal quality prints on KODAK PROFESSIONAL ENDURA Premier Metallic Paper with Kodak digital output devices such as the KODAK PROFESSIONAL Digital Multiprinter or the KODAK PROFESSIONAL LED II Printer, you must install new calibration files.

The latest calibration files for Windows NT and 2000 (V4.3) and Macintosh (V4.3) operating systems are available at www.kodak.com/go/propapersupport. If your printer does not have the newest calibration files, download and install them at this time. These files currently support:

LED and laser printers, including:

- KODAK PROFESSIONAL RR 30 Laser Printer
- KODAK PROFESSIONAL RP 30 and SRP 30 Laser Printers
- KODAK PROFESSIONAL RP 50 LED Printer
- KODAK PROFESSIONAL LED II Printers 20R and 20P
- KODAK PROFESSIONAL LED Digital Color Printers 20R and 20P

CRT printers, including:

- KODAK PROFESSIONAL Digital Multiprinters (KPDM & KPDM II)
- KODAK DIGITAL SCIENCE LF CRT Color Printer
- KODAK 4" CRT Color Printer

**Note:** New ICC output profiles are also recommended for ENDURA Premier Metallic Paper because of its greater color gamut. ICC output profiles can be found at www.kodak.com/go/colorprofiles.

#### **Other Equipment Manufacturer's Printer Calibration for KODAK PROFESSIONAL ENDURA Premier Metallic Paper**

The starting-point recommendations listed in the following table have yielded good image quality in prints on KODAK PROFESSIONAL ENDURA Premier Metallic Paper produced by other equipment manufacturers' digital output devices.

## **Calibration Routines for KODAK PROFESSIONAL ENDURA Premier Metallic Paper**

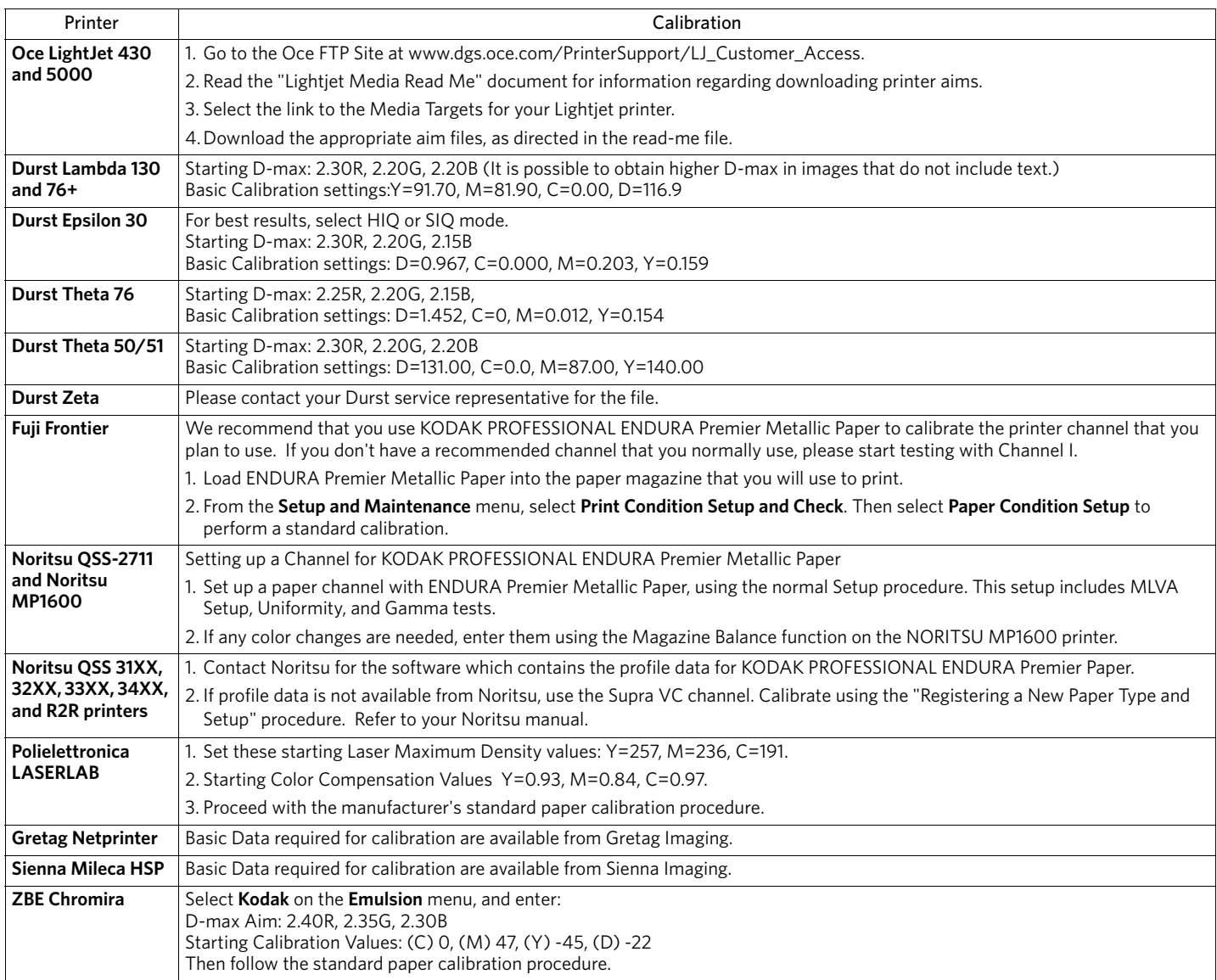

Kodak, Kodak Professional, Endura, and Supra are trademarks.

Revised 01-12

Calibration Routines for KODAK PROFESSIONAL ENDURA Premier Metallic Paper KODAK Publication No. CIS-290

Paper and Output Systems **EASTMAN KODAK COMPANY** • **ROCHESTER, NY 14650**

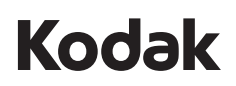